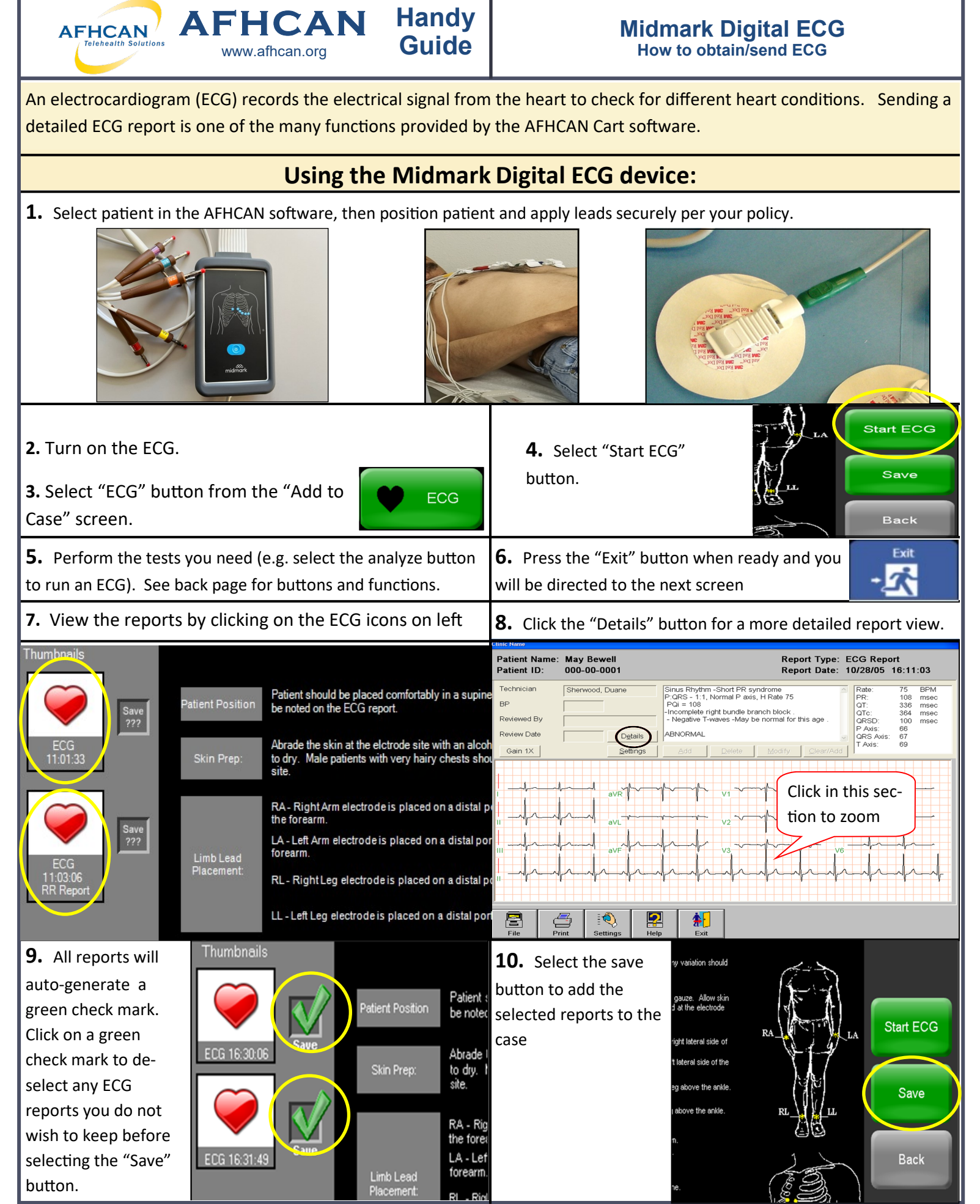

HG– 0352 Midmark Digital ECG Copyright © 2024 Alaska Native Tribal Health Consortium. All rights reserved. 1 1

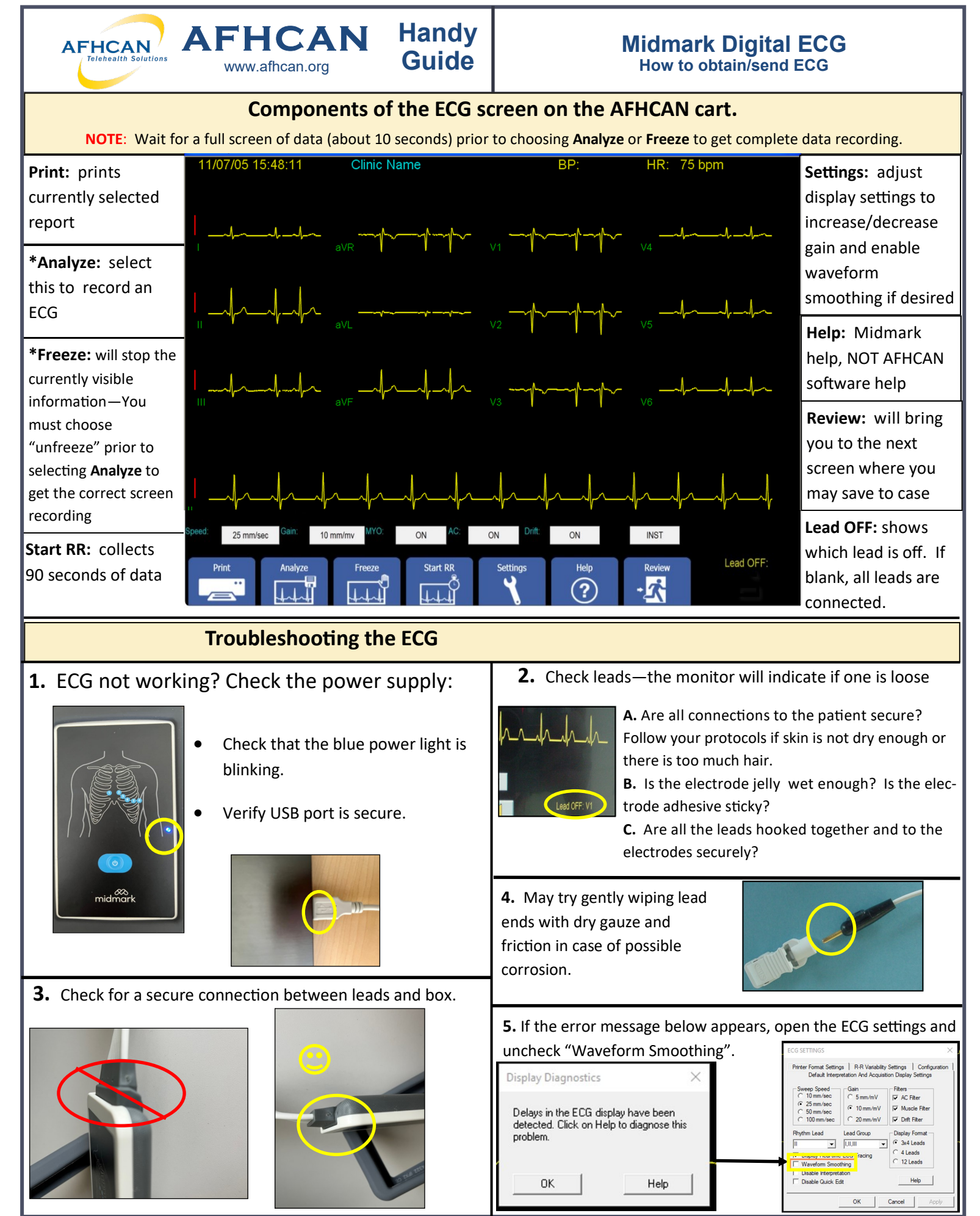

HG– 0352 Midmark Digital ECG Copyright © 2024 Alaska Native Tribal Health Consortium. All rights reserved. 2 2